# **DIMENSIONAMENTO, MODELAGEM, E SIMULAÇÃO DE TURBINA KAPLAN HIDRÁULICA DE PEQUENO PORTE PARA GERAÇÃO DE ENERGIA ELÉTRICA EM PEQUENAS PROPRIEDADES**

Lucca Malheiros Parente<sup>1</sup>; Beatriz, Golin Arcênio<sup>1</sup>; João de Sá Brasil Lima<sup>2</sup>

 $<sup>1</sup>$  Aluno(a) de Iniciação Científica do Instituto Mauá de Tecnologia (IMT);</sup> <sup>2</sup> Professor do Instituto Mauá de Tecnologia (IMT).

**Resumo**. *Com o surgimento do crescente movimento internacional em busca de incentivar o uso de fontes renováveis de energia, o Brasil tem mostrado uma posição de destaque devido à sua matriz energética, principalmente em relação à geração de energia hidrelétrica. Entretanto, o país possui fortes dificuldades na distribuição da energia gerada em grandes usinas para propriedades rurais causadas por falta de infraestrutura nas redes, tendo sua qualidade frequentemente afetada. Desta forma, o estudo propõe o dimensionamento de um sistema de geração de energia hidrelétrica para pequenos aproveitamentos e, consequentemente, sua capacidade de geração de energia em propriedades rurais. Para tal, realizou-se a modelagem geométrica de uma turbina hidráulica por meio de um método analítico e, em seguida, esse modelo foi elaborado em CAD e simulado computacionalmente por meio de simulações CFD. As simulações indicaram que, com os dados do rio selecionado, uma turbina Kaplan dimensionada para tal potencial hidráulico, consegue gerar 147 MWh de energia ao longo de um ano, o suficiente para suprir o consumo energético de 80 famílias.*

### **Introdução**

Para mitigar os efeitos de mudanças climáticas e a emissão de gases que intensificam o efeito estufa, países ao redor do mundo têm incentivado cada vez mais o uso de fontes de energias renováveis. Dentre elas, destacam-se a energia eólica, solar, biomassa e hídrica. A última é uma das mais utilizadas no Brasil graças ao potencial hidrelétrico do país. É importante destacar que, apesar do elevado custo de construção de grandes empreendimentos hidrelétricos, o custo de operação e manutenção são baixos quando comparados com outras fontes e considerando-se a capacidade de geração de um empreendimento desse tipo.

 A matriz energética brasileira tem sua origem predominantemente renovável, com o uso da energia hidrelétrica correspondente a 53,4% da oferta interna (HEEN, 2022), sendo que no Brasil estão localizadas duas das cinco maiores usinas hidrelétricas em potência no mundo. Entretanto, boa parte desse percentual corresponde à produção de grandes usinas hidrelétricas (acima de 32 MW de potência instalada) em centrais de serviço público. Assim, identifica-se que ainda há potencial inexplorado para usinas hidrelétricas de pequeno porte para autoprodução no território brasileiro. Ademais, sabendo que o Brasil é um país de extensão continental e que a distribuição de energia elétrica é fortemente dependente da infraestrutura local e sua qualidade é frequentemente afetada pela oscilação de tensão nas redes de distribuição rural de longa distância, pequenas comunidades podem ter o acesso às linhas de transmissão prejudicado.

 Diante desse cenário, esse estudo propõe o dimensionamento de uma turbina hidráulica de pequeno porte para autoprodução de energia (APE) hidrelétrica em pequenas comunidades, a partir de rios com baixas quedas d'água. O dimensionamento foi feito em duas etapas. Na primeira etapa, foram utilizados modelos analíticos disponíveis na literatura utilizada no livro do Chamil para obtenção de uma nuvem de pontos que constituirão as pás da turbina. Na segunda, a turbina foi modelada em um software CAD (*Computer Aided Design*) baseada nos parâmetros de entrada disponíveis na referência bibliográfica e, em seguida, esse modelo geométrico foi inserido em outro software para a realização de simulações fluidodinâmicas. As simulações mostraram o comportamento do escoamento de água ao redor das pás bem como a potência gerada nesse processo. Com a obtenção da potência gerada, calculou-se a energia elétrica gerada ao longo de um ano.

#### **Materiais e Métodos**

Nessa seção serão apresentadas as etapas de modelagem analítica e computacional da turbina hidráulica bem como a preparação do modelo em CAD para a simulação fluidodinâmica. Junto a isso, foi verificado a capacidade de geração da turbina hidráulica de pequeno porte. A simulação foi rodada em regime estacionário com modelo de turbulência  $k − ε$  Realizable.

#### *Modelagem analítica e computacional da turbina*

Como mencionado, a primeira etapa do estudo consistiu em modelar, analiticamente, uma turbina hidráulica. O tipo de turbina selecionado foi a Kaplan, visto que é mais apropriada para aproveitamentos com baixas alturas de quedas (Henn, 2006). Segundo Abeykoon (2022), as dimensões de uma turbina estão diretamente relacionadas com os parâmetros relativos ao escoamento do local no qual ela será instalada. Para esse estudo, os dados do rio utilizados foram retirados também de Abeykoon (2022).

O dimensionamento começa com a definição dos parâmetros de entrada que estão apresentados na Tabela 1

| Representação | Descrição                         | Valor | <b>Unidade</b> |
|---------------|-----------------------------------|-------|----------------|
| H             | Altura de queda                   | 6,00  | m              |
| $H_s$         | Altura de sucção                  | 2,00  | m              |
| V             | Vazão<br>volumétrica              | 5,00  | $m^3/s$        |
| σ             | Coeficiente<br>relativo à rotação | 1,45  |                |
| z''           | Número de pás                     | 4     |                |

Tabela 1 – Parâmetros de Entrada

Utiliza-se a zona favorável da relação entre diâmetros (Menny, 2006) para obtenção do número do diâmetro ( $\delta$ ) e a relação entre o diâmetro externo e interno ( $D_n/D_a$ ) apresentados na Tabela 2.

Tabela 2 – Valores obtidos pela zona favorável de relação entre diâmetros

| Representação | Valor | <b>Unidade</b> |
|---------------|-------|----------------|
|               | 1,3   | --             |
| $D_n/D_a$     | 0,4   | --             |

Calcula-se também a rotação (N), rotação específica  $(N_s)$ , velocidade tangencial  $(u)$ , velocidade relativa  $(\omega_n)$  e os diâmetros da turbina, todos apresentados na Tabela 3.

Tabela 3 – Fórmulas utilizadas para cálculo de parâmetros geométricos e de operação da turbina

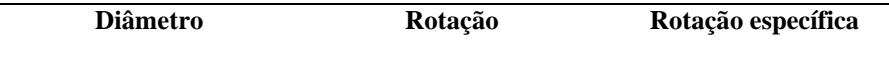

$$
D_a = \frac{2\delta}{\sqrt{\pi}} \sqrt[4]{\frac{\dot{V}^2}{2gH}} \qquad N = \frac{\sigma(2gH)^{3/4}}{2\sqrt{\pi\dot{V}}} \qquad N_s = \frac{N\sqrt{\dot{V}}}{H^{3/4}}
$$

É possível também estabelecer a condição estrutural de máxima potência  $(P)$  para o diâmetro, rotação (N) e material adotado no eixo da turbina (Pfleiderer, 1979) a partir da equação apresentada a seguir, sendo  $c$  dependente da tensão máxima admissível do material adotado.

$$
d = c \sqrt[3]{\frac{P}{N}}
$$

Para obter a nuvem de pontos que foi inserida no *software* CAD, é necessário discretizar o comprimento das pás da turbina que corresponde à diferença entre os diâmetros interno e externo. Assim, divide-se esse comprimento em cinco partes equidistantes e utiliza-se de relações geométricas do triângulo de velocidades (Pfleiderer, 1979) para calcular para cada diâmetro: velocidade tangencial, velocidades tangenciais de entrada e saída, velocidades relativas, ângulo do fluido de velocidade, ângulo de ataque, comprimentos de corda e de partição. Ao final desse processo, foram encontrados pontos de uma pá. Para obter os pontos das demais pás, aplica-se uma matriz de mudança de coordenadas para rotacionar esses pontos e obter o local geométrico de pontos pertencentes a cada pá da turbina. Todos esses valores encontrados com o método apresentado estão presentes na Tabela 4. Foi considerado a gravidade padrão (g = 9,81 m/s²) e imposta uma rotação de 393rpm.

|                | $D_a$     | $D_1$     | $D_2$     | $D_3$     | $D_N$     | Unidade |
|----------------|-----------|-----------|-----------|-----------|-----------|---------|
| D              | 995,80    | 846,00    | 697,00    | 548,00    | 398,32    | mm      |
| $x_1$          | 428,93    | 350,60    | 287,06    | 243,36    | 199,16    | mm      |
| $y_{1}$        | 252,83    | 236,66    | 197,61    | 125,91    | 0,06      | mm      |
| $\mathbf{Z}_1$ | 112,47    | 133,74    | 156,64    | 181,20    | 185,69    | mm      |
| $x_{\infty}$   | 497,90    | 423,00    | 348,50    | 274,00    | 199,16    | mm      |
| $x_2$          | 425,67    | 343,30    | 270,97    | 210,59    | 160,36    | mm      |
| $y_2$          | $-258,28$ | $-247.13$ | $-219,16$ | $-175,29$ | -118,11   | mm      |
| $Z_{2}$        | $-99,27$  | $-113.04$ | $-124.01$ | $-131,01$ | $-133,42$ | mm      |
|                |           |           |           |           |           |         |

Tabela 4 – Coordenadas das pás

A partir das coordenadas e ângulos obtidos anteriormente, modela-se através do software SolidWorks a geometria preliminar da pá da turbina (Figura 1) e gera-se, por meio de relações de constrições geométricas, um modelo preliminar (Figura 2).

### Figura 1 - Aplicação das coordenadas obtidas analiticamente no *software SolidWorks* na (esquerda) vista isométrica; e (direita) vista superior.

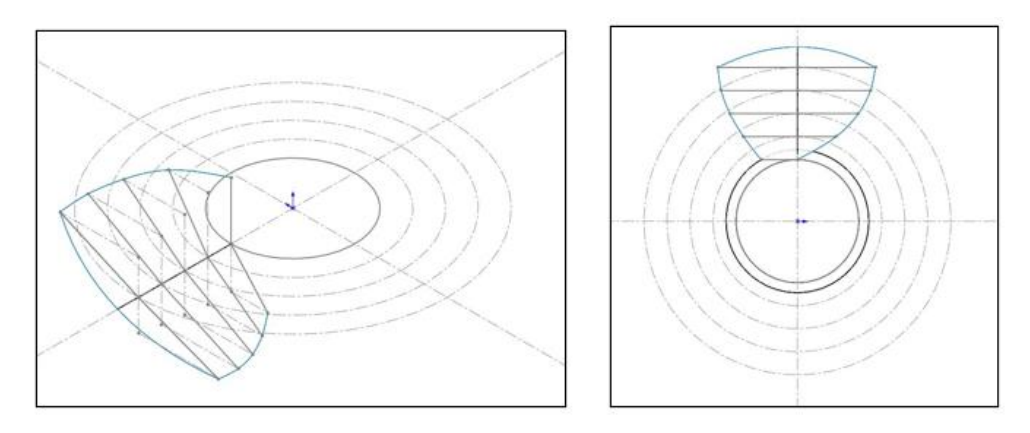

Figura 2 - Vista isométrica do modelo preliminar de turbina gerado

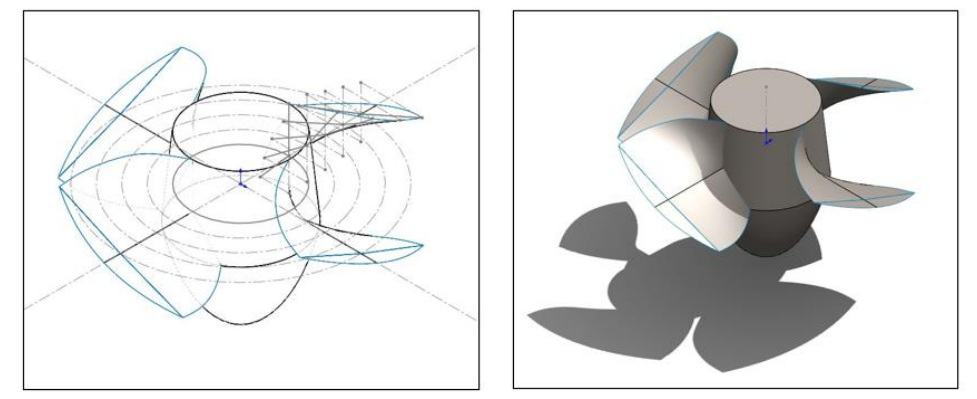

*Preparo do modelo para simulação computacional*

O modelo apresentado acima foi, em seguida, inserido em outro software CAD (SpaceClaim) do pacote Ansys®, para preparação do modelo que foi simulado computacionalmente. A primeira etapa consistiu em obter o volume fluido ao redor do rotor para posterior geração da malha computacional. O volume fluido para esse caso possui formato cilíndrico com espaço entre o rotor e a parede lateral do cilindro e está exibido na Figura 3.

Figura 3 – Rotor e volume fluido para simulação computacional. Em cinza, o rotor, em verde um volume secundário para refinedo e malha e em amarelo o volume fluido mais distante do rotor

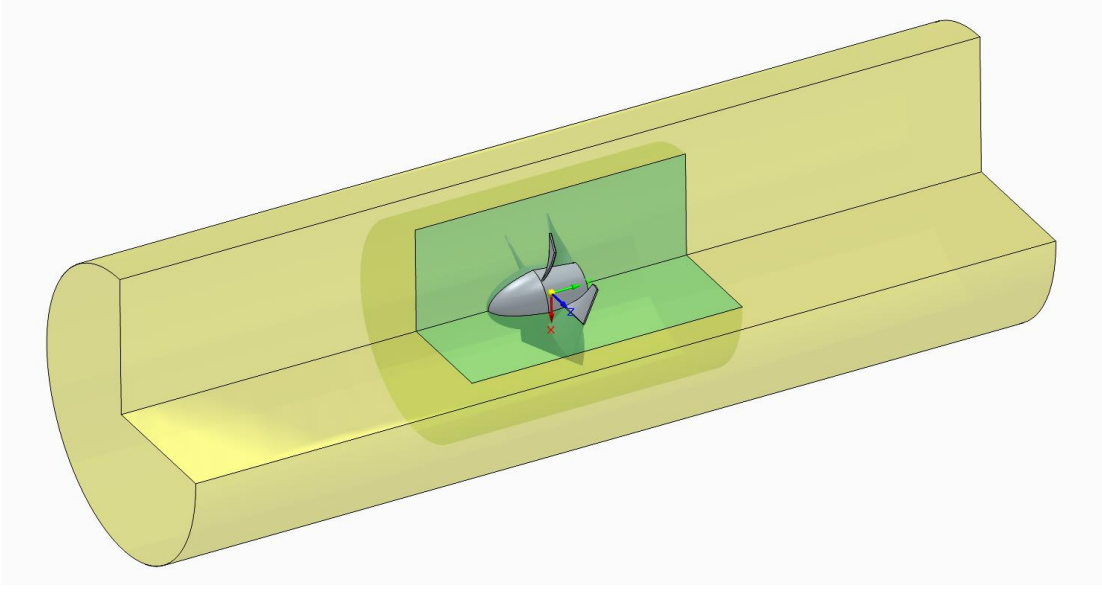

As dimensões do volume fluido estão exibidas na Figura 4

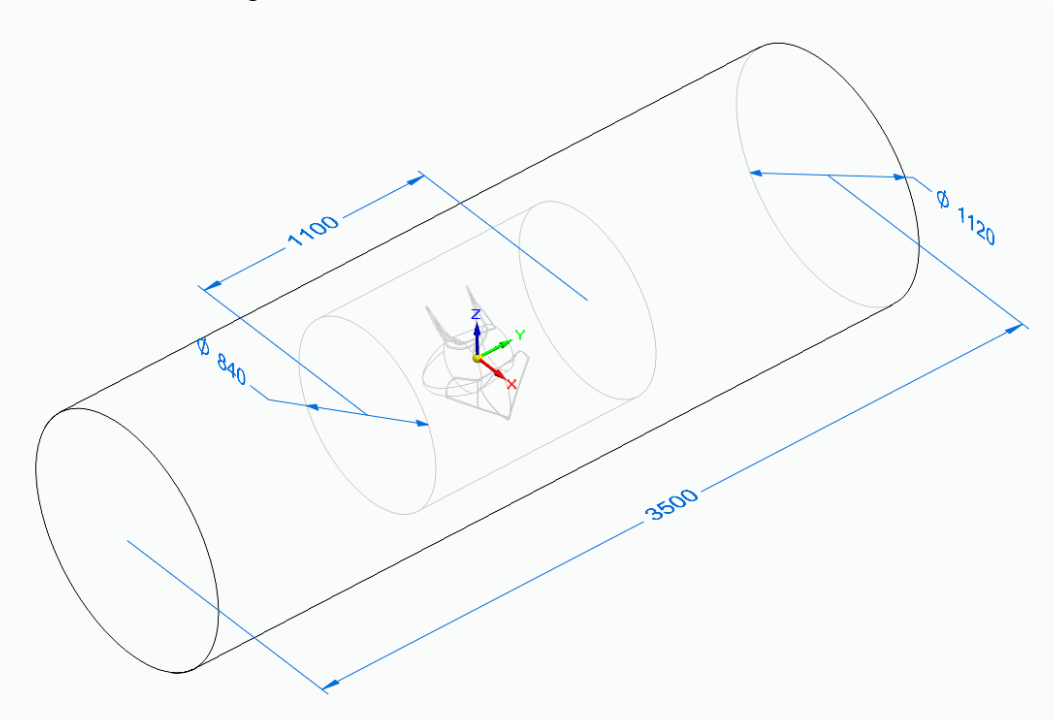

Após a geração do volume fluido, gerou-se uma malha computacional no *software Ansys Meshing*®, que pode ser visualizada na Figura 5. A malha gerada possui, aproximadamente, 980 milhões de elementos tetraédricos.

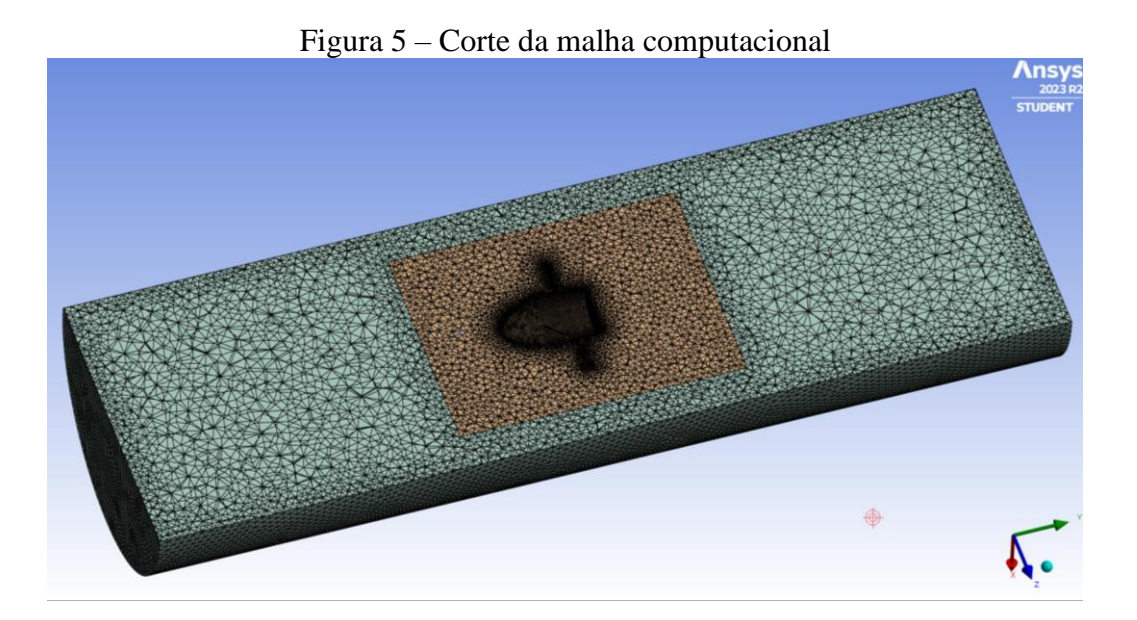

Em seguida, a malha computacional foi importada no Fluent para realizar a simulação fluidodinâmica. A turbina foi considerada como um sólido rotativo com rotação igual a 393 rpm e nas fronteiras de entrada e saída, foi inserida uma condição de contorno de pressão nula.

# **Resultados e Discussão**

A seguir serão apresentados os resultados da simulação computacional. Na Figura 6, é exibido

Figura 4 – Dimensões do volume fluido em mm

um plano com contornos de pressão ao redor da turbina:

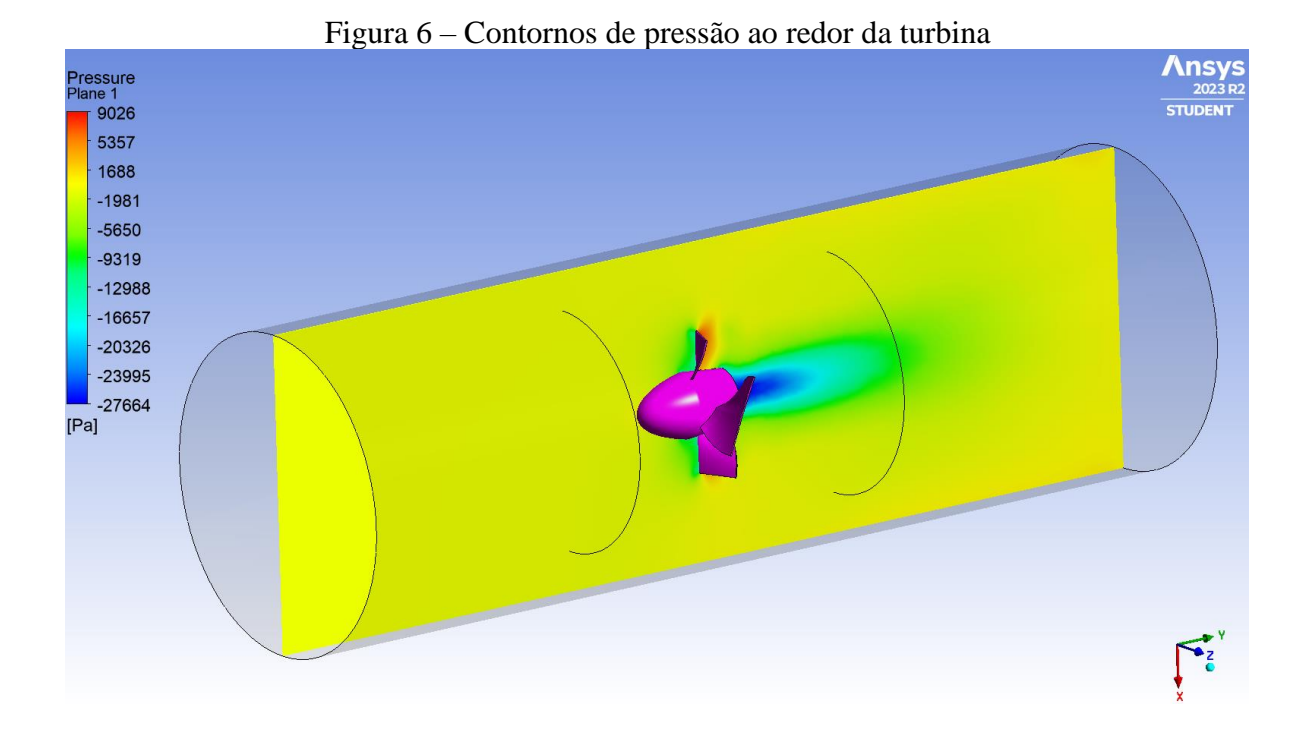

É possível notar, que em alguns pontos próximos ao rotor a pressão atinge valores próximos a 9 kPa com uma diferença de pressão entre as faces de pressão e sucção do rotor de aproximadamente 30 kPa, que é equivalente a uma altura de queda de 3,0 m, compatível com desníveis em pequenas propriedades. A seguir, na Figura 7 é possível visualizar contornos de velocidade com vetores indicando a direção do escoamento:

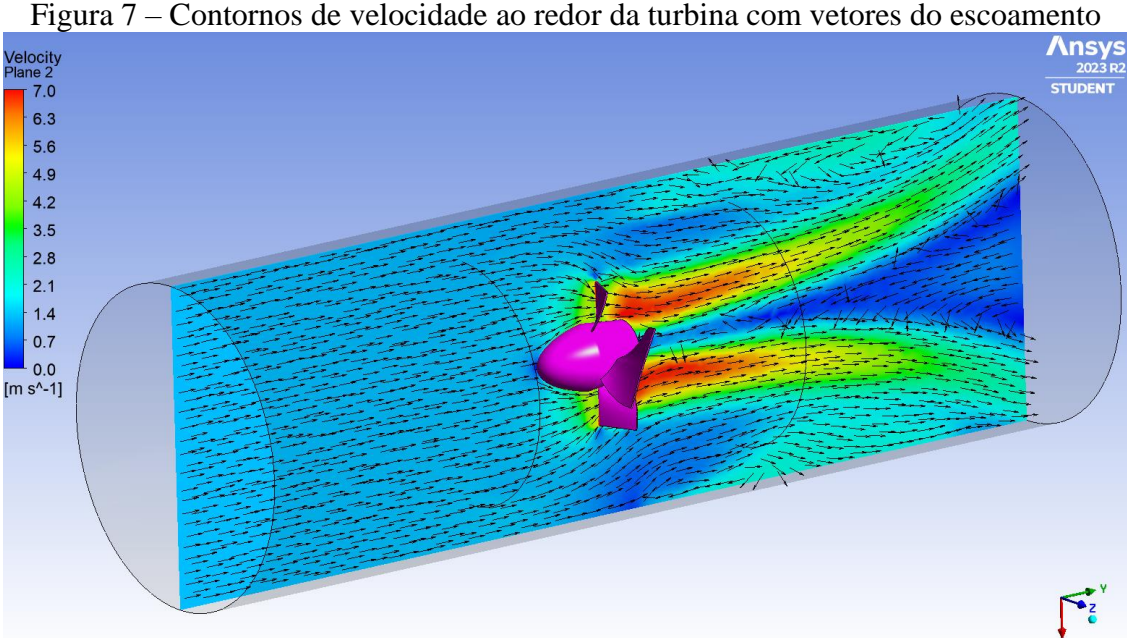

Nota-se que a velocidade antes da turbina é igual a 1,4 m/s e, após movimentar o rotor há uma região de aceleração com velocidades na casa de 7 m/s e uma zona de recirculação na forma de cone após o rotor, com velocidade praticamente nula. Por fim, na Figura 8, é possível visualizar as linhas de corrente do escoamento que ilustram como o fluido irá se comportar mediante ao cenário em que está inserido ao entrar em contato com o rotor:

Figura 8 – Linhas de corrente do escoamento

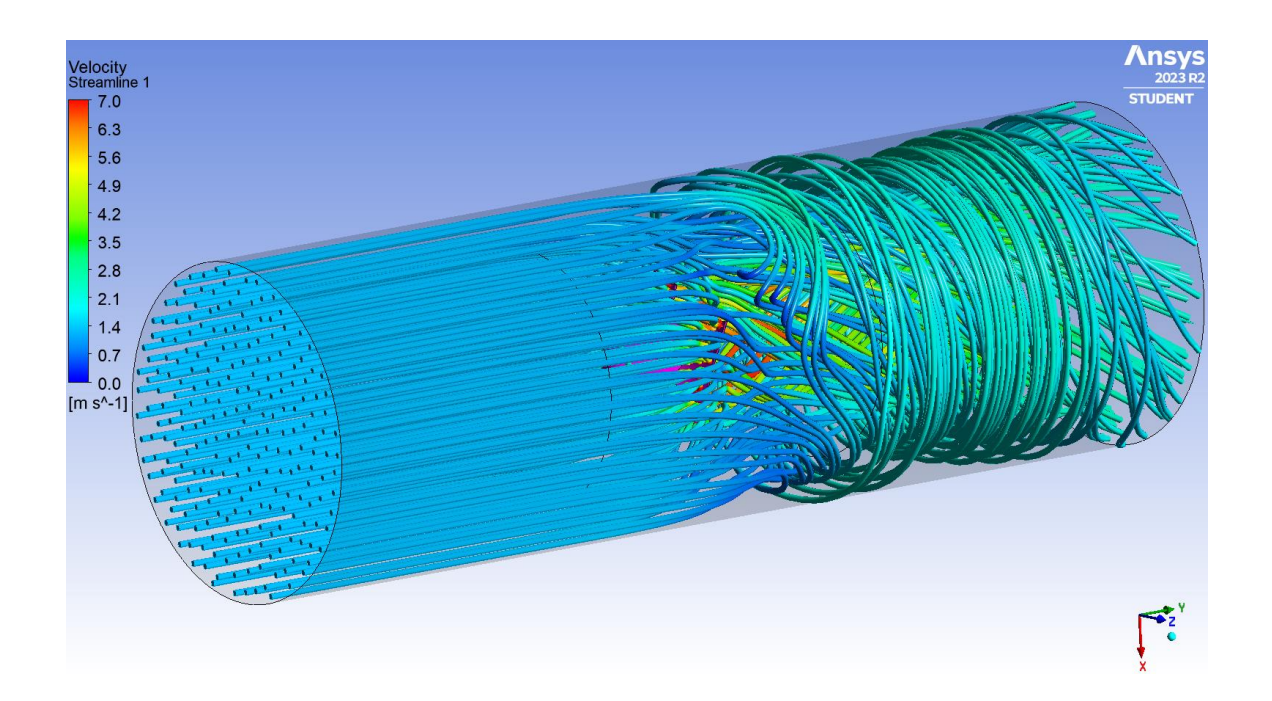

Para calcular a energia elétrica gerada, é necessário obter o torque que o escoamento transfere para o rotor. Utilizando ferramentas do próprio Ansys® calculou-se que o torque gerado é igual a 409,4 N.m. Como a rotação da turbina é igual a 393 rpm, a potência ( $P_{el}$ ) gerada na turbina é igual a:

$$
P_{el} = T \cdot \omega = 409.4 \cdot \frac{2\pi \cdot 393}{60} = 16.8 \, kW \tag{1}
$$

Analisando o horizonte de um ano, a energia elétrica  $(E_{el})$  média gerada pode ser calculada por:

$$
E_{el} = P_{el} \cdot \Delta t = \left(\frac{16.8}{1000}\right) \cdot 24 \cdot 365 = 147.2 \, MWh/ano \tag{2}
$$

Sendo um valor viável e validado pela referência.

# **Conclusões**

As simulações demonstraram que a turbina proposta para ser utilizada em pequenas comunidades consegue gerar, aproximadamente, 147 MWh de energia ao longo de um ano. É provável que esse valor seja, na prática, um pouco menor, pois não foram levados em consideração fatores como sazonalidade climática, que impacta diretamente na vazão disponível do rio e na quantidade de tempo em que a turbina não operaria para a realização de manutenções periódicas. Porém, considerando o valor encontrado, ele seria o suficiente para suprir a demanda energética de cerca de 80 famílias ao longo de um ano, tendo em vista que o consumo médio de uma família gira em torno de 150 kWh. Assim, utilizar turbinas hidráulicas de pequeno porte em comunidades que contem com rios cujo potencial possa ser aproveitado, se mostra como uma alternativa viável para lidar com a dificuldade de acesso a energia em locais distantes de linhas de transmissão.

# **Agradecimentos**

Os autores agradecem ao Instituto Mauá de Tecnologia pelo apoio à pesquisa por meio da bolsa concedida aos estudantes. Agradecem, também, o Eng. Alexandre Sampaio de Lima Malagodi, pelao suporte no trato da geometria e durante a simulação.

### **Referências Bibliográficas**

- Chamil A. Modelling and optimisation of a Kaplan turbine A comprehensive theoretical and CFD study. Cleaner energy systems, v. 3, p. 100017–100017, 1 dez. 2022.
- Hantsch, T., Abeykoon, C. Design and Analysis of a Kaplan Turbine Runner Wheel. Proceedings of the 3º World Congress on Mechanical, Chemical, and Material Engineering (MCM'17). Roma, Itália, 8 – 10 jun 2017. DOI: 10.11159/htff17.151.
- Heen, E. A.L., Máquinas de Fluxo. 2ª Edição. Santa Maria RS: Editora UFSM, 2006.
- Instituto Nacional de Energia. Balanço Energético Nacional (BEM): Relatório Síntese 2022. Ano base 2021. Brasília, DF, 2022. 67 p. Disponível em: <https://www.epe.gov.br>. Acesso em: 03 fev. 2023.
- Menny, K. Strömungsmaschinen. Vieweg, Teubner Verlag Wiesbaden, 1985. 308 p. ISBN 978-3- 519-06317-9.
- Pfleiderer, C.; Peterman, H. Máquinas de fluxo. Trad. de Ana Lucia Serio de Almeida, José Abel Royo dos Santos, Zulcy de Souza. Rio de Janeiro, RJ: LTC, 1979. 454 p. ISBN 85-216-0028-3.